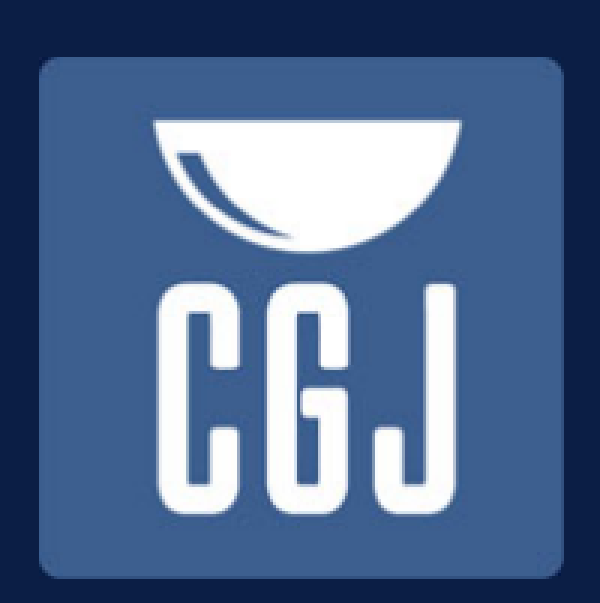

Tribunal de Justica de Santa Catarina Corregedoria-Geral da Justiça

# **Corregedoria-Geral** da Justiça

Corregedor-Geral da Justiça Desembargador Vanderlei Romer Vice-Corregedora-Geral da Justiça Des<sup>a</sup>. Salete Silva Sommariva Gestão 2012/2013

### Sistemas Auxiliares

#### **Ementa:**

- $\triangleright$  Bacenjud
- $\triangleright$  CCS
- $\triangleright$  Infojud
- $\triangleright$  Infoseg
- $>$  SISP
- $>$  SAT
- > PRODNASC
- $\triangleright$  Renajud
- **EXECTA Honorários Peritos Jurisdição Delegada**
- $\triangleright$  Intimafone
- $\triangleright$  SIEL
- Antecedentes (róis da CGJ/SC e do PR)
- $\triangleright$  Sistemas do CNJ

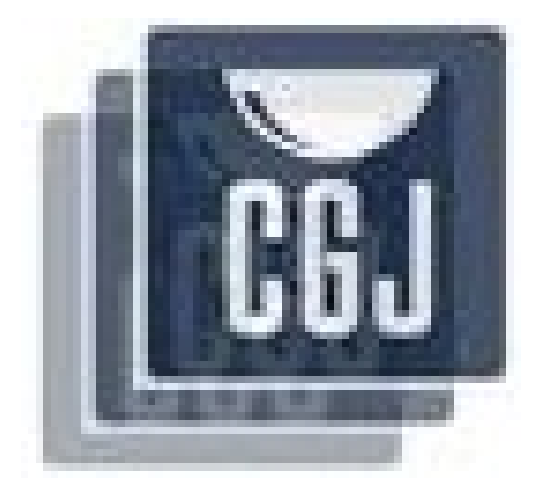

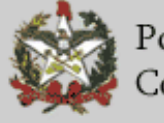

### **Bacenjud**

 **Obrigatoriedade de uso para envio de ordens às instituições integrantes do Sistema Financeiro Nacional**

### **Art. 517-A, § 2º, do CNCGJ**

### **Manuais:**

- $\geq$  Do sistema BACENJUD 2.0
- Orientação CGJ n. 25 procedimentos e movimentações no SAJ

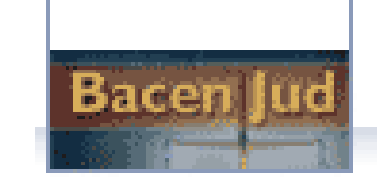

bacen jud

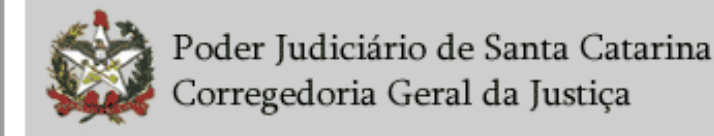

# **Bacenjud**

### **OBTENÇÃO DE ACESSO:**

- $\triangleright$  Juiz faz o envio de e-mail para o setor (bacenjud@tjsc.jus.br)
	- a) nome completo do juiz;
	- $\ge$  b) CPF;
	- $\ge$  c) e-mail;
	- d) matrícula funcional;
	- e) vara de atuação (para verificação do cadastro);
- Assessor Judiciário e/ou Chefe de Cartório/Técnico Judiciário;
- Troca de servidores;
- $\triangleright$  Troca de unidades.

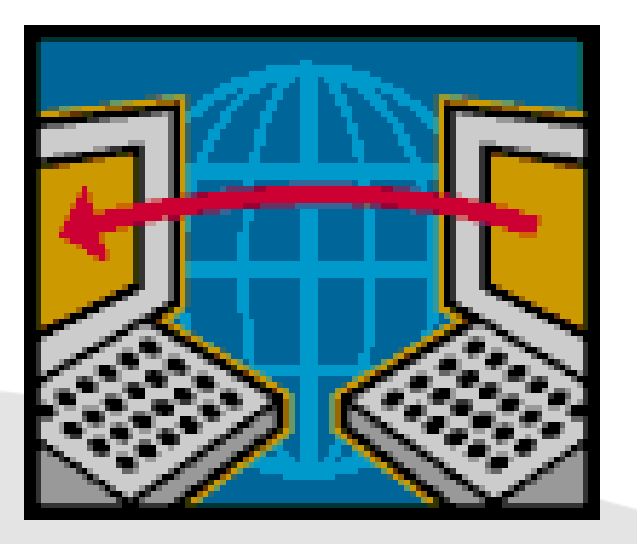

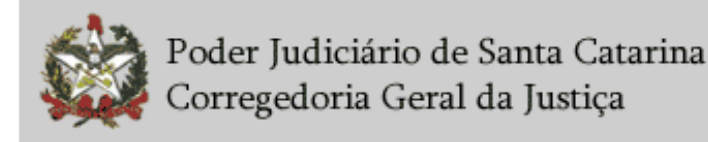

### Bacenjud – decisões CNJ

#### **Pedido de providências n° 200710000015818:**

- Obrigatoriedade de cadastro dos juízes para uso do Bacen Jud
- $\triangleright$  CNCGJ art. 517-A, § 1<sup>o</sup>

#### **Pedido de providências nº 200710000014784:**

- $\geq$  cadastro de conta única para bloqueio Resolução n. 61;
- $\triangleright$  CNCGJ art. 517-C, II, b (Provimento 29/2008)

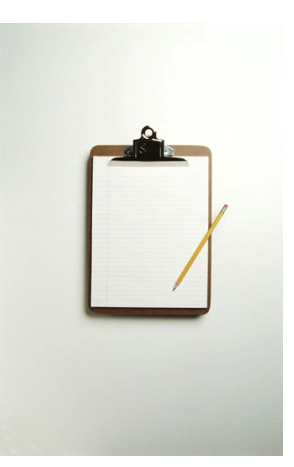

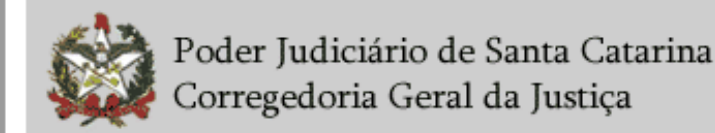

## **Bacenjud**

### **Senha:**

- Deve ter no mínimo 6 até o máximo de 8 caracteres, sendo o primeiro obrigatoriamente alfabético;
- A senha deve ser trocada a cada 30 dias;
- $\geq$  A nova senha não pode ser igual a qualquer das 10 anteriores;
- Após 60 dias, se não for usada ou trocada, a senha é bloqueada e deve ser solicitada nova ao setor pelo e-mail indicado;
- ▶ Sugestão: utilizar palavras diferentes todas as vezes e acrescentar ao final um ou dois algarismos diferenciadores (ex.: 01, 02, a2, b1, c3).

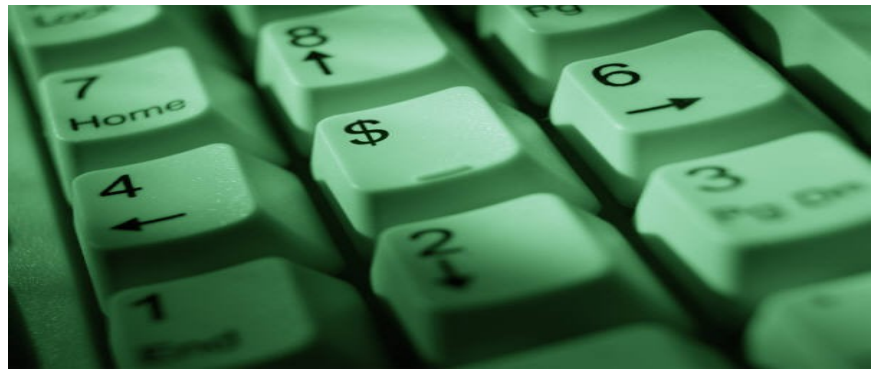

### **Bacenjud**

#### **Pendências:**

- $\triangleright$  Tratar as respostas e não respostas com urgência;
- **Distinção entre ordem de bloqueio e ordem de transferência;**
- $\triangleright$  Verificação mensal de todas as pendências;
- Consulta conta única local, inicialmente (observar limite de 10 dias após a ordem de transferência);
- E-mail para suporte (bacenjud@tjsc.jus.br);
- Contato com Instituições Financeiras (lista telefones).

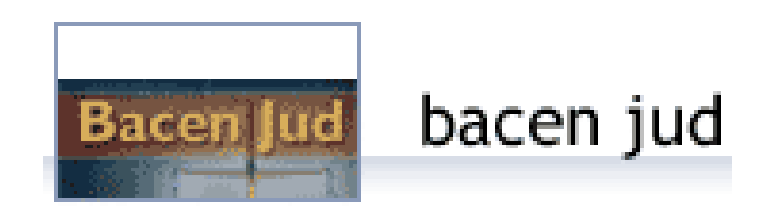

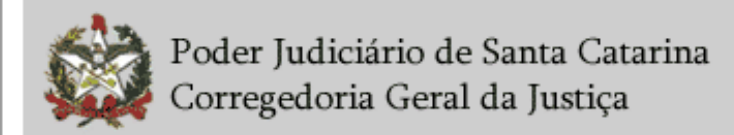

### Bacenjud (SAJ)

- **a) Decisão nos autos (movimentações especiais SEGREDO DE JUSTIÇA):**
	- $\geq$  026.46 Decisão deferindo utilização BACEN JUD;
	- 026.47 Decisão indeferindo utilização BACEN JUD.
- **b) Juntada das petições requerendo o uso do sistema ou das ordens e respostas (movimentações especiais – SEGREDO DE JUSTIÇA):**
	- $\geq 019.37$  Juntada de ordem/resposta BACEN JUD;
	- 019.38 Juntada petição de utilização BACEN JUD.

### **c) Distribuição:**

- $\triangleright$  tipo de "petição intermediária":
- "57 Pedido de utilização BACEN JUD"

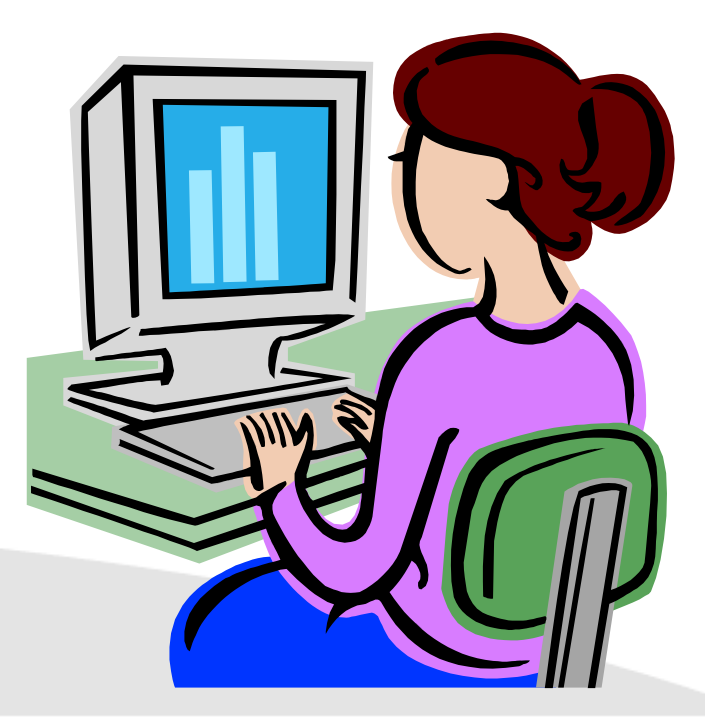

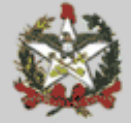

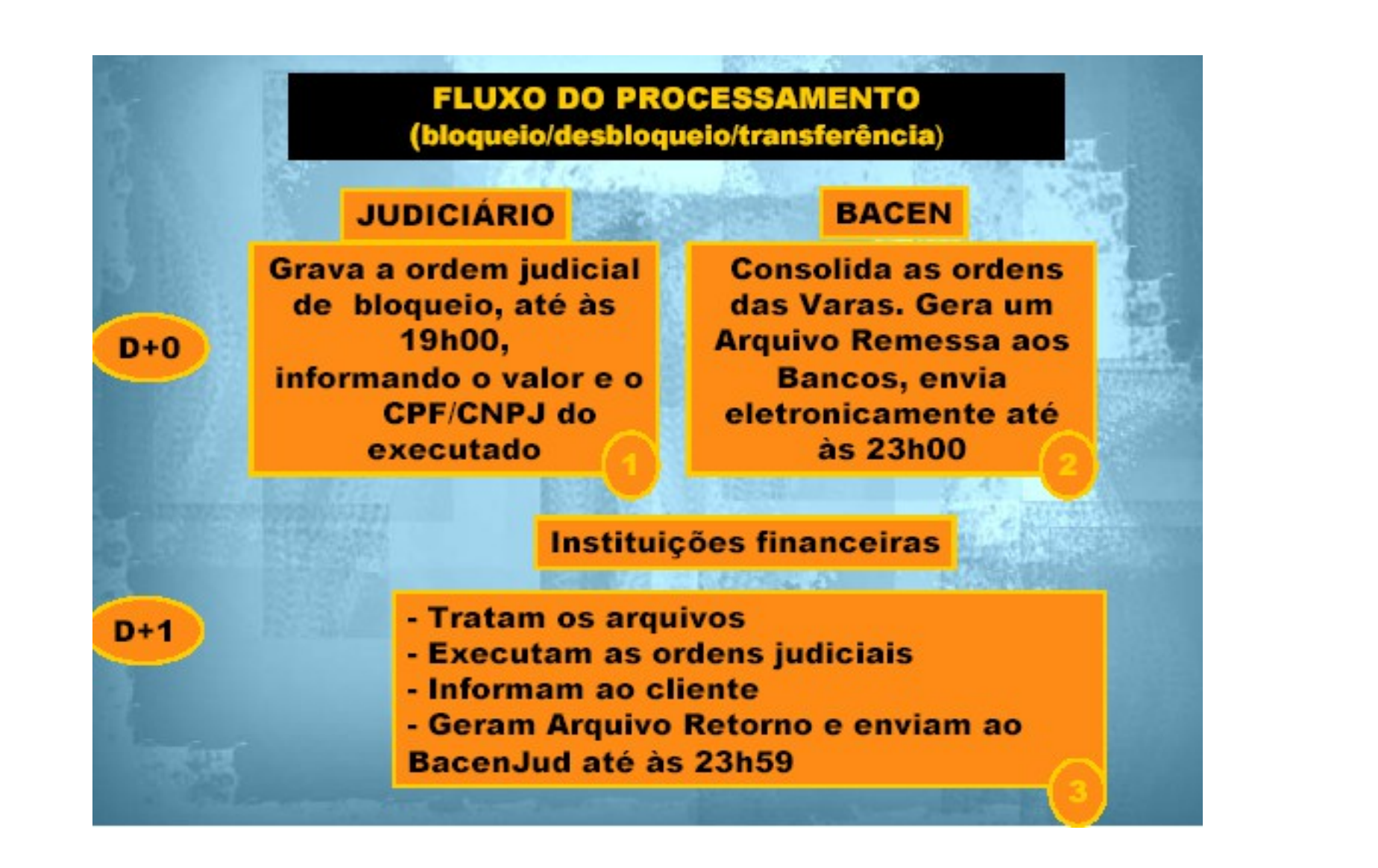

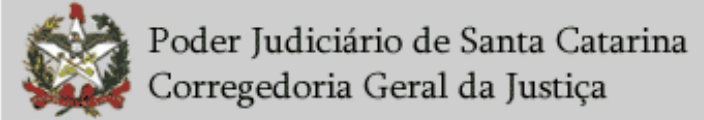

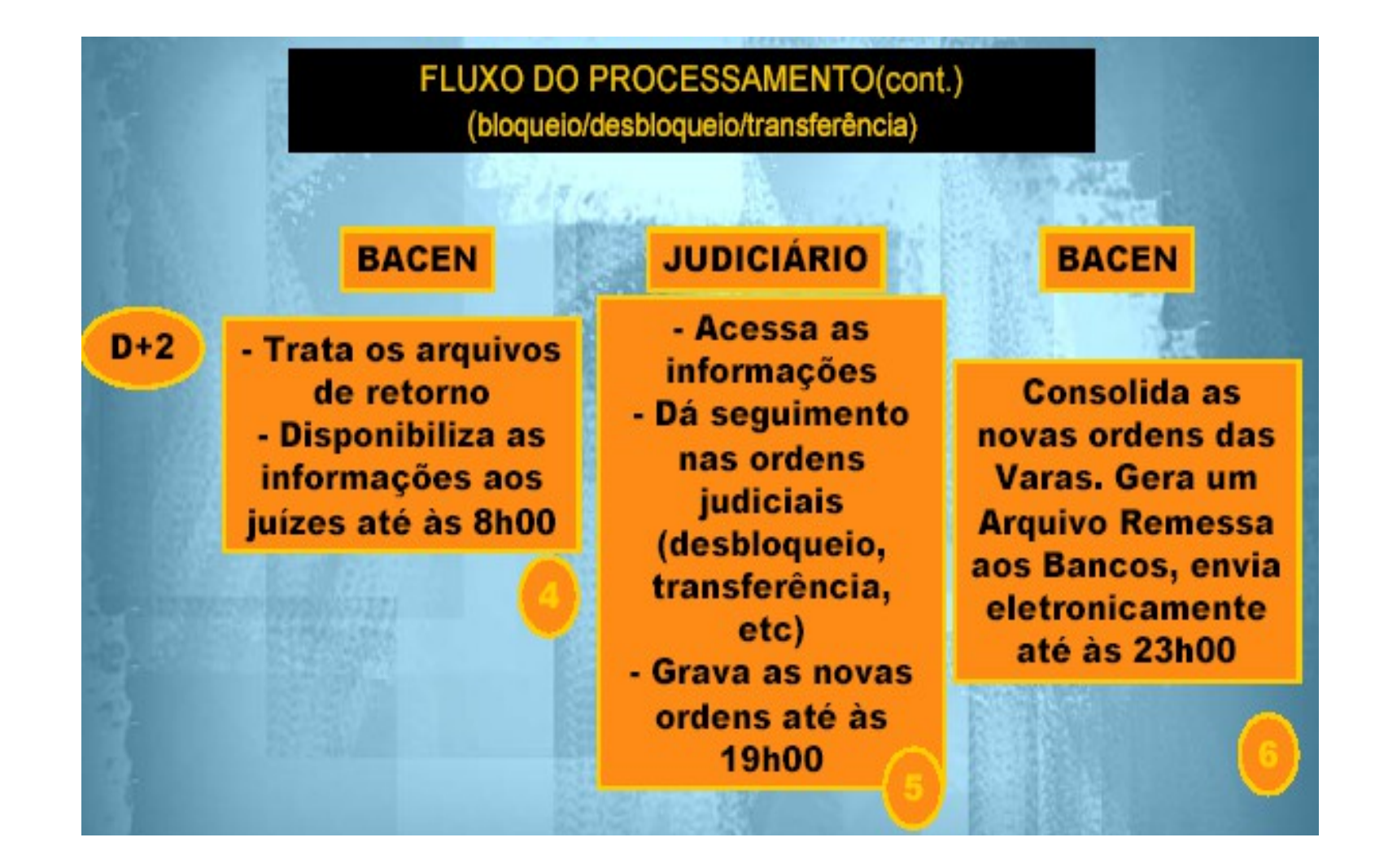

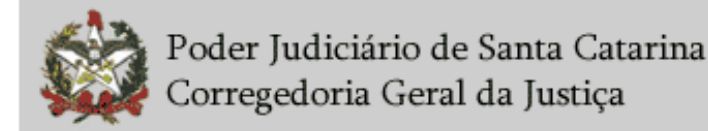

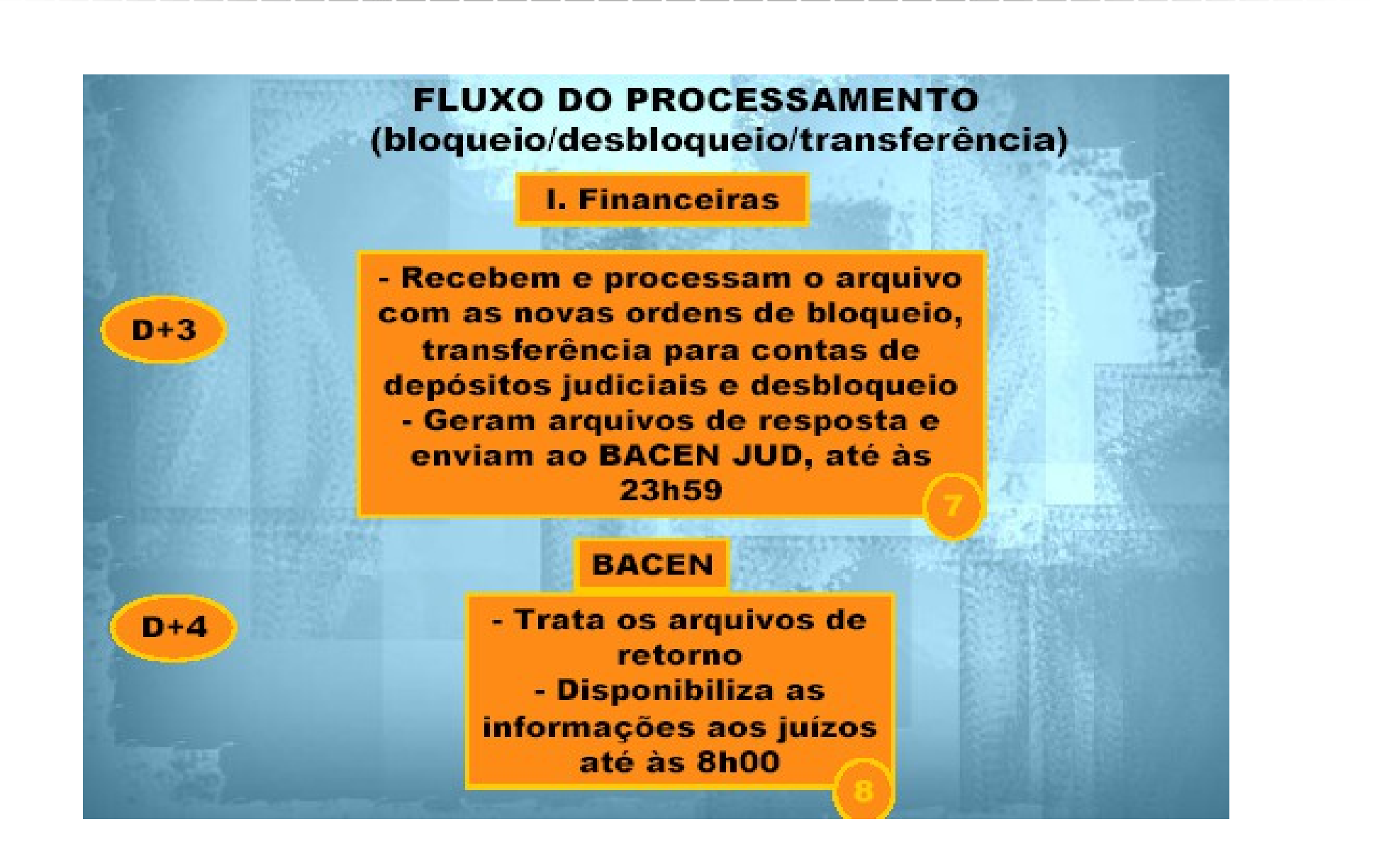

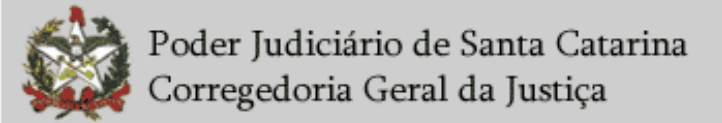

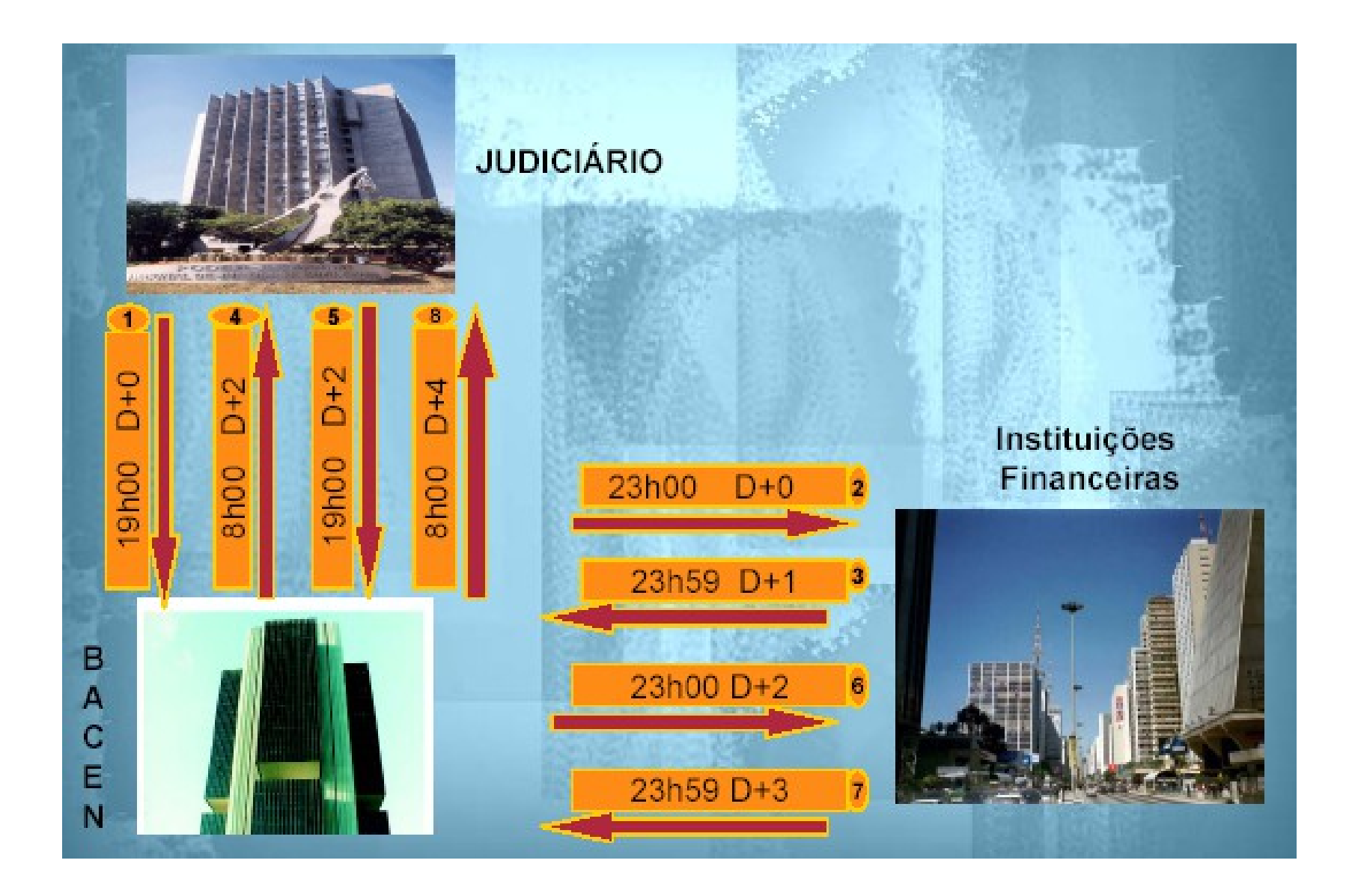

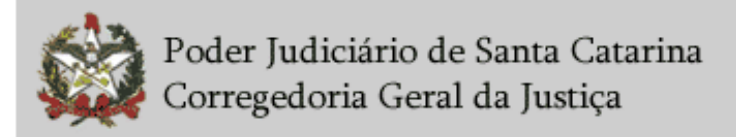

### **Bacenjud**

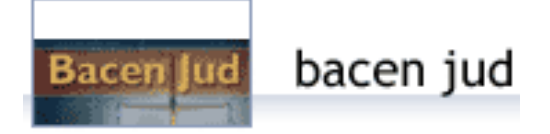

#### **Padrões:**

- Número do processo: na íntegra conforme padrão SAJ
- Ex.: 001.06.000456-8 ou 001.06.000456-8/002 (12 ou 15 posições)
- $\textdegree$  CNJ = 0004456-31.2006.8.24.0001

#### **Ordem de transferência:**

- $\geq$  Valor mínimo = R\$ 30,00. Uma ordem = 1 ou + transferências.
- A IF (bancos)que recebe ordem de transferência acessa o BACEN e faz transferência de reserva via STR – utiliza TED judicial com o número de ID – depósitos identificado.
- $\triangleright$  As IFs estão dispensadas de bloquear valores inferiores R\$ 10,00.

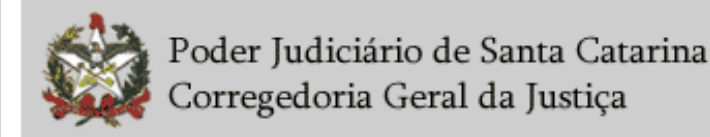

### CCS – Cadastro de Clientes do Sistema Financeiro

- **Para investigações varas criminais. O juiz com competência cível pode solicitar, excepcionalmente, a habilitação ao sistema mediante justificativa apresentada ao Corregedor-Geral da Justiça.**
- **Somente juízes tem acesso.**
- **Regulamentação: Art. 517-I do CNCGJ**
- **O CCS não contém dados de valor, de movimentação**

**financeira ou de saldos de contas/aplicações.** 

### **Informações BÁSICAS:**

 existência de um relacionamento mantido entre uma instituição participante e um dos seus correntistas e/ou clientes ("unidade nuclear de informação"), o que inclui as respectivas datas de início e de fim do mesmo relacionamento, esta última quando for o caso;

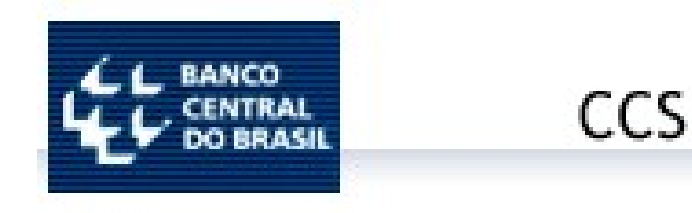

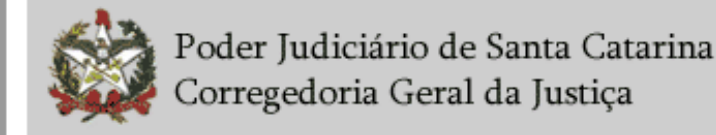

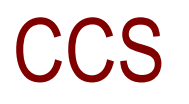

#### **Informações DETALHADAS:**

- $\ge$  a) à natureza dos relacionamentos, ou seja, aos tipos dos bens, direitos e valores envolvidos (tanto no caso dos relacionamentos ativos quanto daqueles já encerrados ou inativos); e
- b) à existência e identificação dos representantes legais ou convencionais vinculados ao relacionamento.
- **O tratamento das informações do CCS, que importarem em quebra de sigilo bancário, deve observar as regras que tratam das informações protegidas por sigilo fiscal, referidas na seção IV, capítulo XXIII, do CNCGJ.**

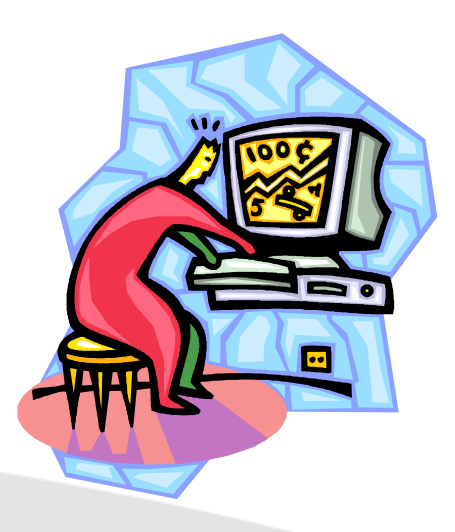

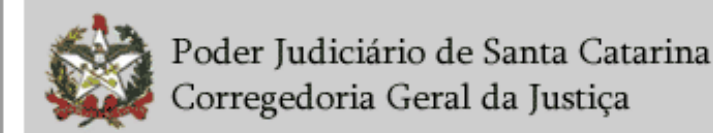

### INFOJUD

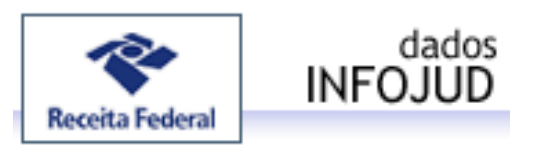

#### **Previsão no CNCGJ:**

- Art. 517-F. Sistema Infojud Informações ao Poder Judiciário–, no Centro Virtual de Atendimento ao Contribuinte (e-CAC) da Secretaria da Receita Federal do Brasil, é o sistema que permite o envio de requisições de informações à Receita Federal para obtenção de:
- I número de inscrição nos cadastros da SRF (CPF e CNPJ);
- II cópia de declarações (DIRPF, DITR, PJ Simplificada e DIPJ);
- III dados cadastrais de pessoas físicas ou jurídicas (CPF ou CNPJ).
- § 1º Será obrigatória a utilização exclusiva do Infojud para requisição à Receita Federal do Brasil das informações disponíveis no sistema.

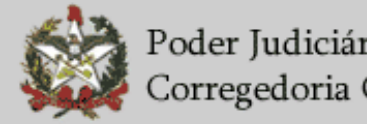

### INFOJUD

 **Acesso mediante uso de certificado digital no site da Receita Federal – no e-CAC.**

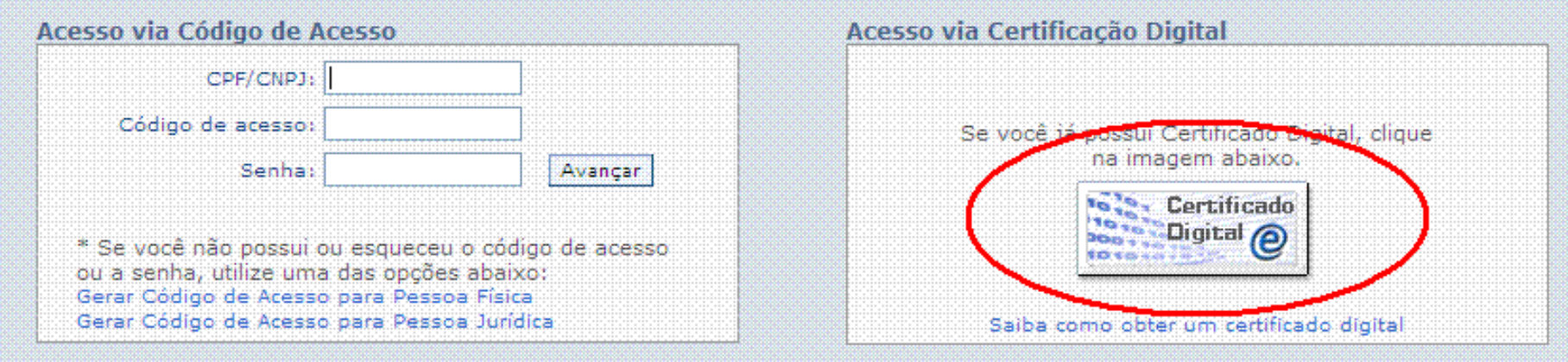

 **Todos os juízes tem acesso já habilitado. Os juízes podem habilitar outros usuários com perfil "servidor solicitante" – prazo 120 dias.**

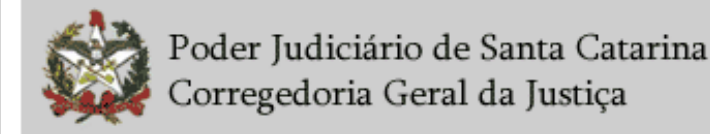

# **Rede Infoseg - Secretaria Nacional de Segurança Pública**

#### **Senha:**

- envio de formulário no saite da CGJ
- $\triangleright$  habilitação de computador

### **Utilidades:**

- $\triangleright$  dados de indivíduos (inquéritos, processos e mandados de prisão);
- $\triangleright$  dados de veículos;
- $\triangleright$  condutores;
- desaparecidos;
- drogas (em implementação);
- $\triangleright$  armas.
- $\triangleright$  Dados da Receita Federal (CPF e CNPJ)
- **Regulamentação: Art. 517-D co CNCGJ**

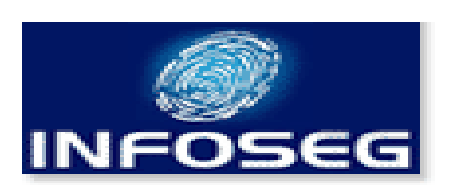

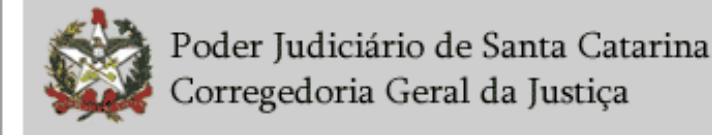

### **SISP**

#### **Senha:**

 $\geq$  Solicitação via formulário no site da CGJ

### **Serviços disponíveis:**

- $\triangleright$  I Identificação civil;
- $\triangleright$  II Investigação policial;
- $\triangleright$  III Armas;
- $\triangleright$  IV Detrannet (Veículos automotores);
- $\triangleright$  V i-PEN (informações presos)
- Atenção: nos dados da pessoa é possível consultar RG, CPF e outros documentos.

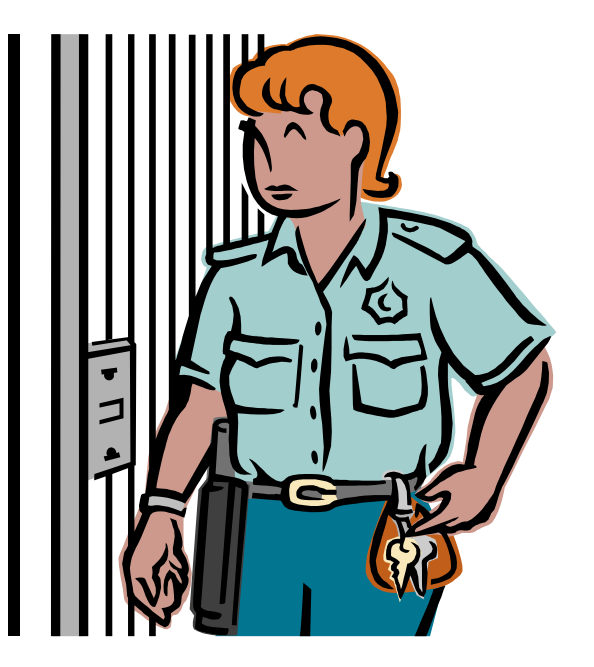

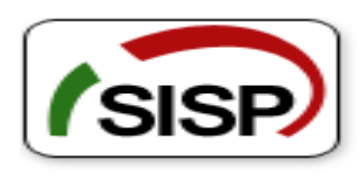

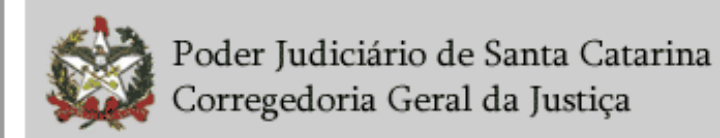

### SAT – Sistema de Administração Tributária

#### **Utilizado para inscrição em dívida ativa:**

- $\geq 9711$  Multa Penal TJSC (FUNPEN);
- 9712 Custas Processuais Cíveis TJSC;
- 9713 Custas Processuais Penais TJSC;
- $\geq 9714$  Multa Disciplinar;

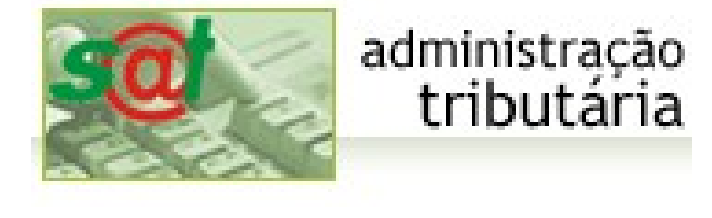

- $\geq 9715$  Multa por Infração Administrativa Infância e Juventude;
- $\geq 9716$  Fundo de Reaparelhamento da Justiça FRJ;
- $\geq 9717$  Multa Moratória/Compensatória FRJ;
- 9718 Devolução de Valores percebidos indevidamente;
- 9720 Multa por ato atentatório ao exercício da jurisdição;
- 9721 Multa Moratória/Compensatória TJ;
- $\geq$  9722 Multa Penal TJSC (FUNAD).

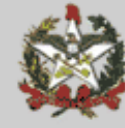

### **SAT**

administração

tributária

#### **Comarcas utilizam para:**

- $\triangleright$  Multas criminais
- $\triangleright$  Multa do ECA
- $\triangleright$  Multa por ato atentatório ao exercício da jurisdição

#### **Manual do sistema:**

Orientação CGJ n. 10 (**[última atualização](http://cgj.tjsc.jus.br/intranet/orientacoes/CGJ10_v07.doc)**)

#### **Novidades da versão:**

 A nova versão faz pesquisa do CPF/CNPJ na base de dados da Receita Federal, caso não localize ou quando é o primeiro registro do devedor em Santa Catarina, realizando o batimento no nome do "devedor".

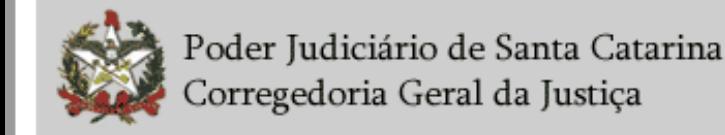

### **SAT**

#### **Orientação CGJ n. 10 ATENÇÃO!**

**Não há a possibilidade de resgatar as informações de um débito lançado anteriormente, mas não enviado. Desse modo, uma vez iniciado o registro, o procedimento deverá seguir até o final, ou seja, até o envio do protocolo. Caso contrário, as informações lançadas e não enviadas serão perdidas. Além disso, ao iniciar o registro das informações é essencial já ter em mãos todos os dados necessários para preenchimento, haja vista que foi estipulado um tempo de apenas 9 minutos para digitação de todos os dados.**

**CNCGJ – arts. 355 e 516, § 1º (exclusividade encaminhamento para inscrição)**

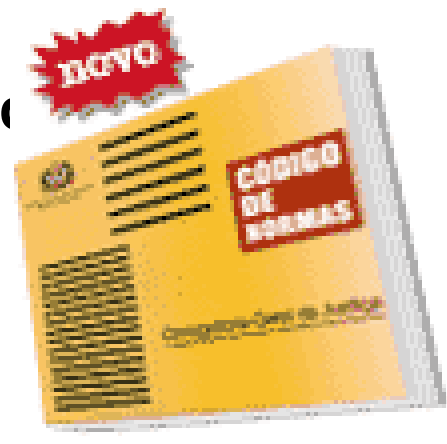

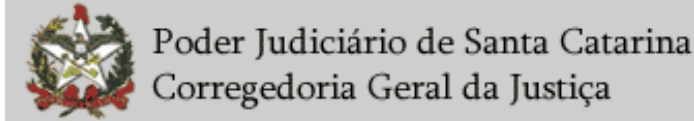

### PRODNASC

#### **Orientação CGJ n. 12**

#### **Problemas comuns:**

- Atraso no envio do material coletado para o laboratório;
- $\geq$  Envio de envelopes pelo correio;
- Designação de audiências antes de haver kit disponível para solicitação no sistema;
- Não acompanhamento da coleta;
- Sangue em demasia (deterioração da amostra);
- Realização de várias coletas na mesma audiência, quando que a orientação e uma audiência por coleta de material genético;
- Colagem das etiquetas no cartão FTA após a realização das audiências, sendo que a orientação é no sentido de realizar a colagem no ato da audiência;
- $\triangleright$  Troca de técnicos só alimentar o Prodnasc com o nome do novo responsável;

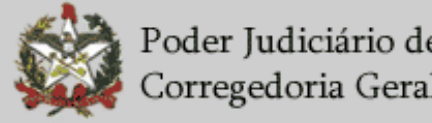

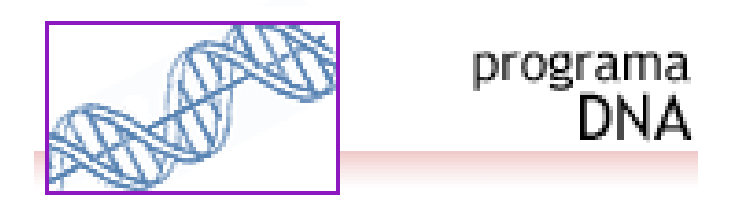

### PRODNASC

### **Sistema PRODNASC:**

- $\triangleright$  Pedido de kits;
- $\geq$  Consulta de kits e preenchimento de dados de coleta;
- DEMONSTRAÇÃO
- $\triangleright$  Treinamento (material do site da CGJ) e DVD
	- Enviado para as unidades de saúde
	- Cópia no Fórum (possível replicar)

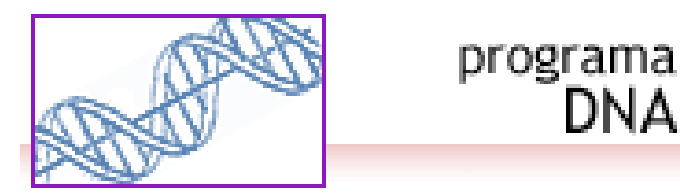

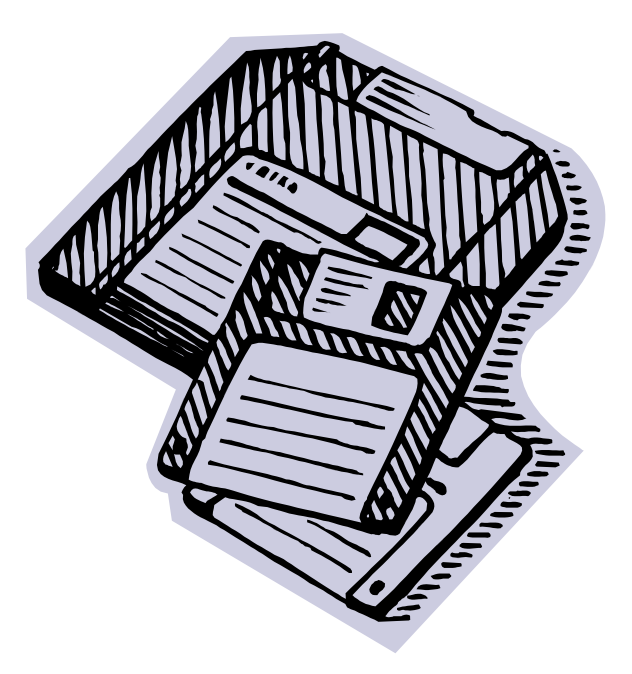

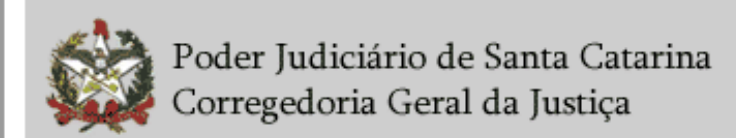

### RENAJUD

- **CNCGJ Art. 517-E. (Conceito): Sistema de Restrição Judicial de Veículos Automotores. Interliga o Poder Judiciário e o Departamento Nacional de Trânsito – Denatran. Possibilitar consultas e o envio, em tempo real, de ordens judiciais de inserção e de retirada de restrição de veículos no Renavam.**
- **Obrigatoriedade de cadastro: (§ 1º) Os magistrados estejam cadastrados e mantenham o cadastro atualizado;**
- **Obrigatoriedade do uso: (§ 2º) utilizado exclusivamente para envio ao Detran de ordens de restrição ou averbação de penhoras.**
- □ Onde e como se cadastrar;
- **DETRAN devolução de ofícios**
- **utilizar o sistema.**

**\*Acesso ao Sistema via certificado digital (***e-CPF***)**

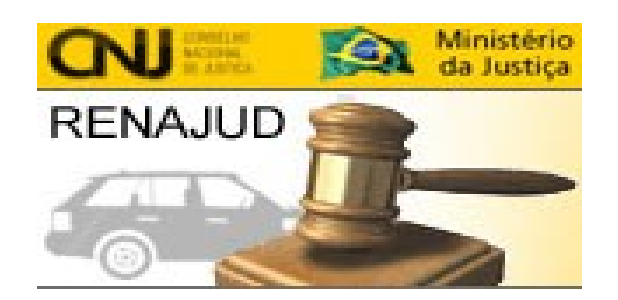

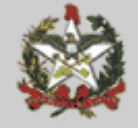

### Sistemas do CNJ

- **Cadastro Nacional de Condenações Cíveis por Ato de Improbidade Administrativa (CNIA);**
- **Cadastro Nacional de Inspeções nos Estabelecimentos Penais (CNIEP);**
- **Sistema Nacional de Bens Apreendidos (SNBA);**
- **Sistema Nacional de Controle de Interceptações (SNCI).**
- **Perfis (magistrado e servidor habilitação)**
- **CNA outro usuário e senha próprios**
- **Banco Nacional de Mandados de Prisão BNMP**
- **Sistemas da Corregedoria Nacional de Justiça:**
	- Controle de acesso próprio
	- Informações das Serventias Judiciais e extrajudiciais

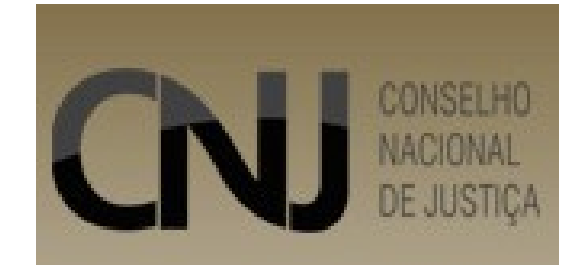

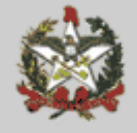

### Sistemas do CNJ

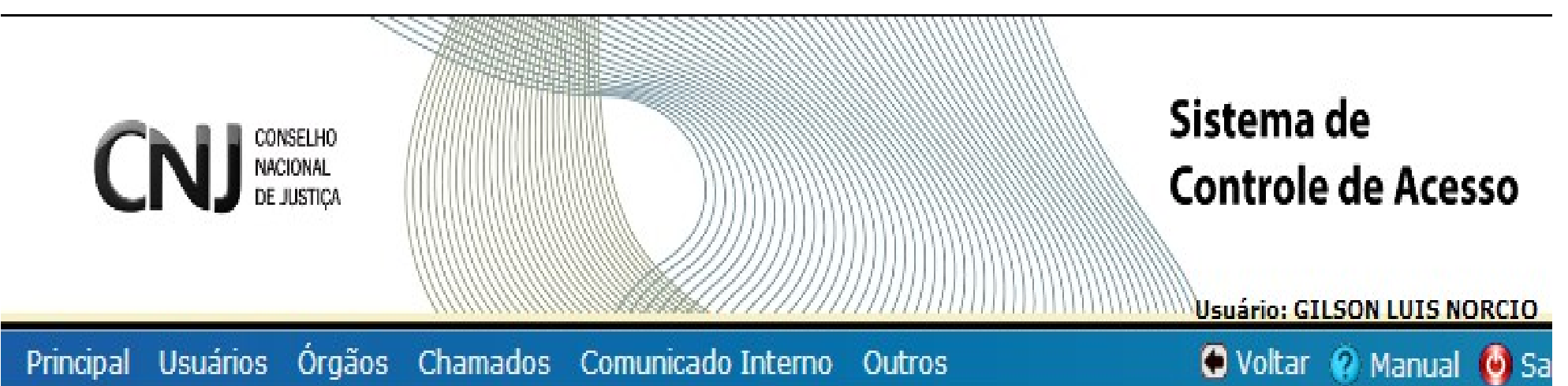

#### Sistemas disponíveis:

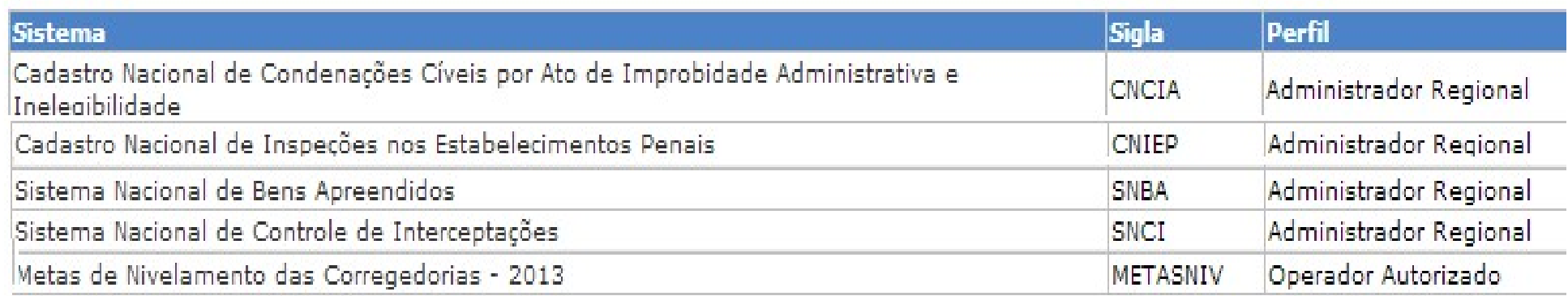

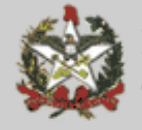

Poder Judiciário de Santa Catarina Corregedoria Geral da Justiça

### Jurisdição Delegada

- **Requisição de pagamentos de honorários de peritos e advogados**
- **Exclusivamente via sistema da JF**
- **Cadastro do Juiz pela CGJ. Juiz cadastra outros usuários**
- **Acesso via link no site da CGJ**
- **Pagamentos ocorrem mensalmente diretamente conta corrente do perito cadastrado**
- **Requisitos:**
	- Cadastro do perito e validação presencial junto a uma Vara Federal
	- $\triangleright$  Cadastro do Juiz
	- $\triangleright$  Entrega do laudo e decurso do prazo
	- Nomeação, Requisição e liberação pelo Juiz
	- Liberação pela CGJ

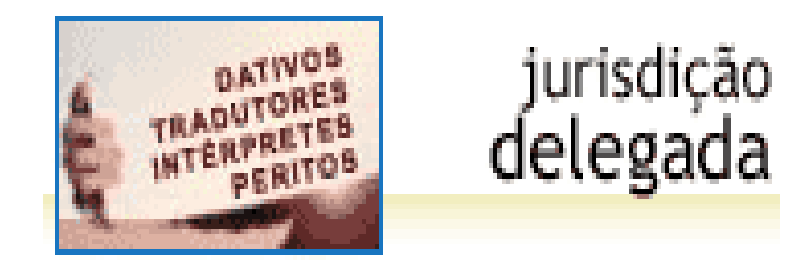

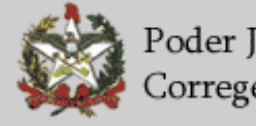

#### **Sistema para pagamento de honorários jurisdição delegada (JF)**

- Justiça Gratuita advogados dativos e peritos
- Necessidade de cadastro do advogado e perito
- CGJ cadastrará os juízes, estes os escrivães e assessores
- Resolução n° 541 de 18/01/2007. Efeitos a partir de **19/03/2007.**

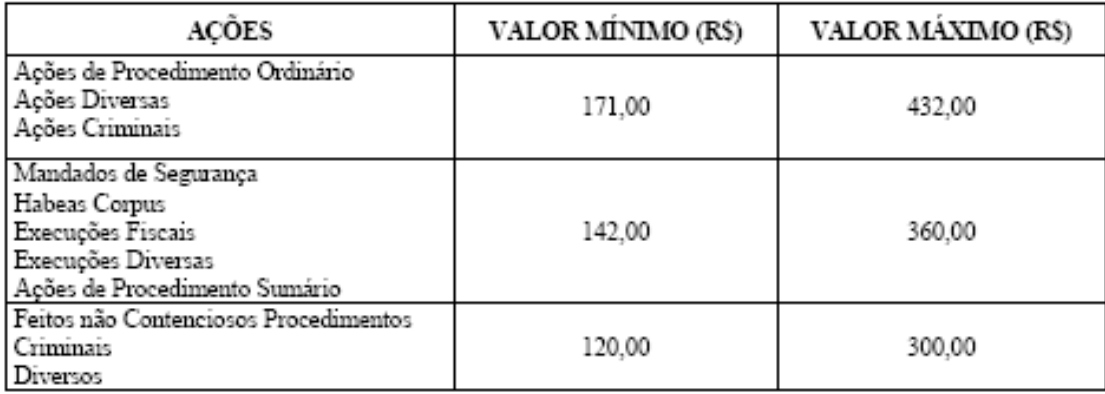

#### **TABELAI** HONORÁRIOS DOS ADVOGADOS DATIVOS

#### TABELA II HONORÁRIOS PERICIAIS

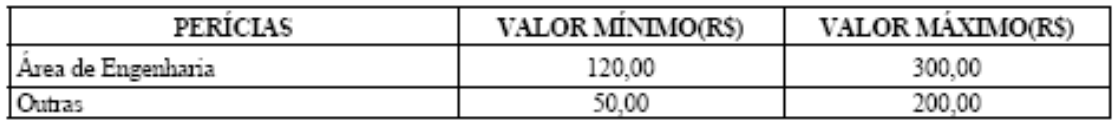

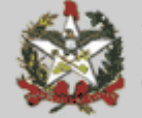

Poder Judiciário de Santa Catarina Corregedoria Geral da Justiça

### Jurisdição Delegada

- **Criação de portal próprio no site da CGJ**
- **Criação de usuários pela CGJ**
- **Criação de usuários pelo Juiz**
- **Liberação das solicitações**

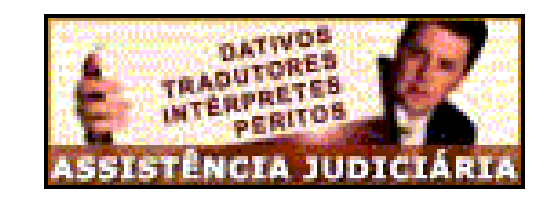

**Peritos e defensores – valores dos honorários – ver norma**

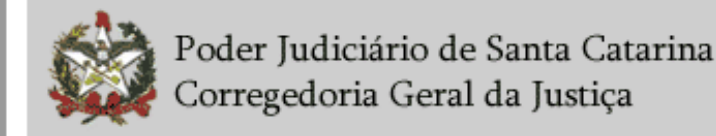

1- Na página da Justiça Federal em Santa Catarina - item Serviços

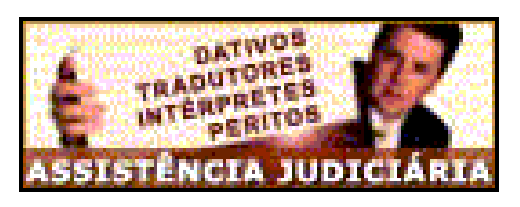

2 - O perito/advogado deve utilizar o link "Cadastro"

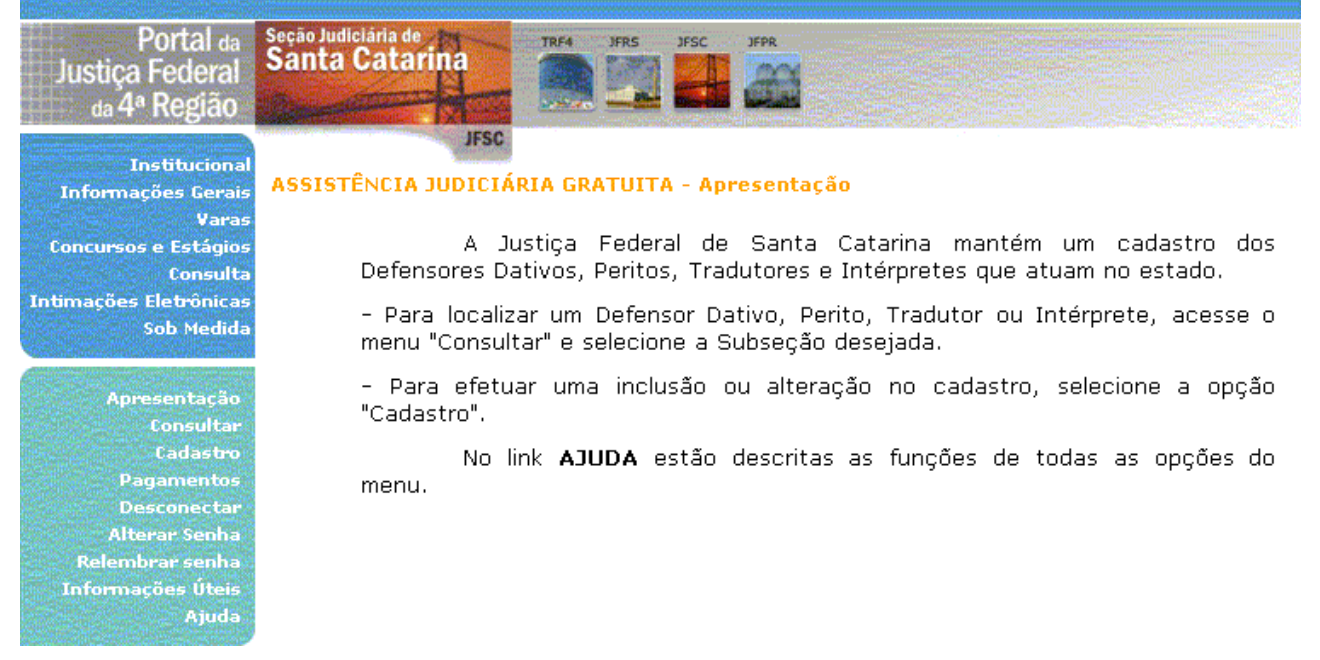

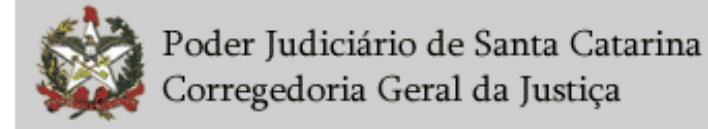

### Pagamento de Honorários Periciais - Assistência Judiciária

- **Orientação CGJ n. 15/2007 Pagamento de Honorários de Peritos Processos com a Parte Beneficiária da Assistência Judiciária.**
- **O Chefe de Cartório abrirá uma "subconta" no sistema "SIDEJUD" em nome do perito, gerando um boleto no valor correspondente aos honorários. Esse boleto deve acompanhar o ofício SAJ (em anexo: despacho de nomeação do perito; laudo pericial; certidão de trânsito em julgado; comprovante de abertura de subconta para depósito dos honorários)**
- **Deverá constar do ofício o nome completo do perito e o respectivo número de inscrição no Cadastro de Pessoa Física da Receita Federal – CPF.**
- **O Convênio TJSC e PGE n. 081/2012 não foi aparelhado. A CGJ orienta a utilização da tabela de honorário (anexo) e aplicação da Orientação CGJ n. 15 até alteração no SIDEJUD e site do TJSC, para atender o convênio celebrado.**

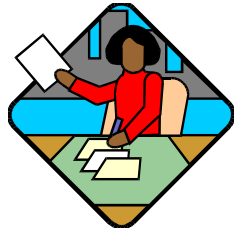

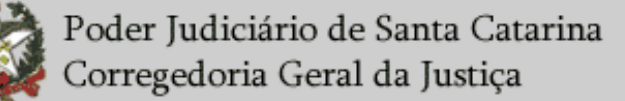

### Sistema Intimafone

- **Intimação por telefone**
- **Aplicação: juizados especiais**
- **Regulamentação: Provimento n. 22/2009**
- **Grava a conversa na qual se procedeu a intimação;**
- **Acesso (site da CGJ): admin/Intimaphone**
	- $\triangleright$  Senha e login da telefonia

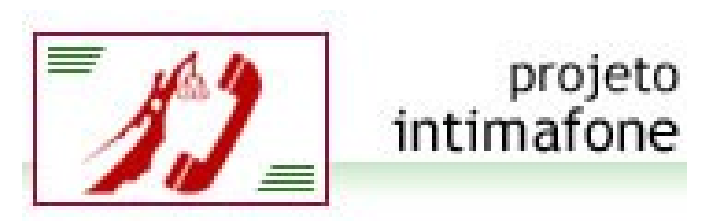

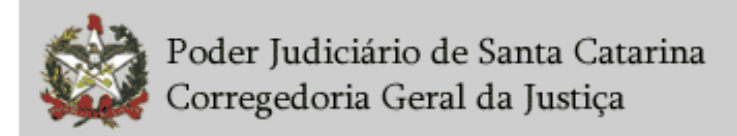

### Intimafone – regulamentação

- **VI realização de movimento processual de "Intimação/Notificação" ou "Intimação da Sentença" no Sistema de Automação do Judiciário - SAJ/PG, contendo no campo de 'Complemento':**
- **a) número chamado;**
- **b) data e hora da intimação;**
- **c) nome da parte intimada;**
- **d) indicação do ato judicial objeto da intimação;**
- **e) circunstâncias relevantes à execução da intimação.**

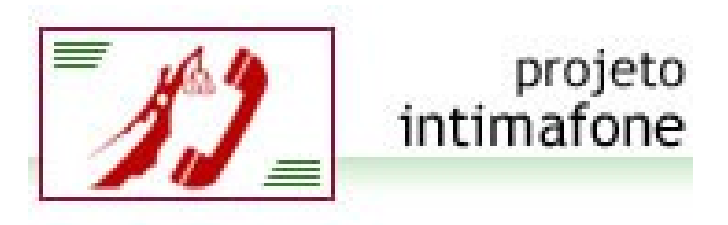

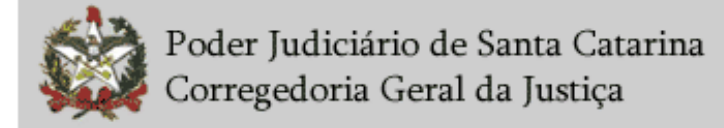

### Intimafone – regulamentação

 **Art. 7º O arquivo da gravação da intimação será identificado com nome composto pelo número do processo e nome da parte intimada, entre outros elementos.**

- **Art. 8º O acesso aos arquivos com a gravação das intimações é permitido aos advogados vinculados ao processo, às partes e ao Ministério Público.**
- **Parágrafo único. O interessado deverá apresentar mídia gravável (***compact disc* **- CD) para a gravação dos arquivos correspondentes.**
- **Art. 9º Não haverá degravação dos arquivos em nenhuma hipótese, inclusive para fins de recurso perante a Turma Recursal.**
- **Art. 10. Os arquivos de gravação serão eliminados do banco de dados do Tribunal de Justiça decorridos 12 (doze) meses, a contar da data do trânsito em julgado da sentença extintiva do processo.**

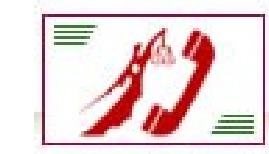

projeto intimafone

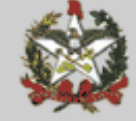

SIEL – Sistema de Informações Eleitorais

- **Normatização:**
- **Art. 517-L. A obtenção de informações constantes do cadastro eleitoral,para instrução de processos judiciais, dar-se-á por meio eletrônico com a utilização do Sistema de Informações Eleitorais – SIEL, disponível na página do Tribunal Regional Eleitoral de Santa Catarina (link na página da Corregedoria-Geral da Justiça na intranet).**
- **Parágrafo único. O cadastro dos magistrados e servidores assim como as condições de uso observarão a regulamentação própria expedida pela Corregedoria Regional Eleitoral de Santa Catarina (Provimento TRE/SC n. 02/2010)".**

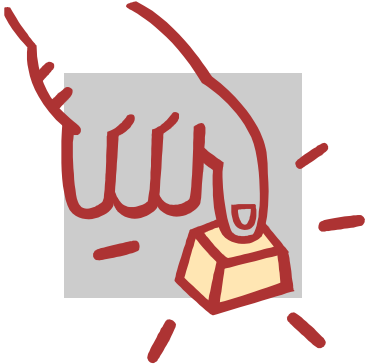

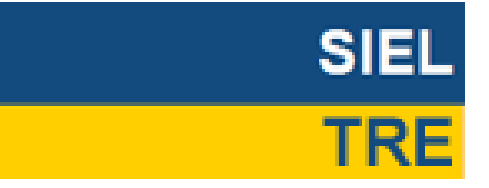

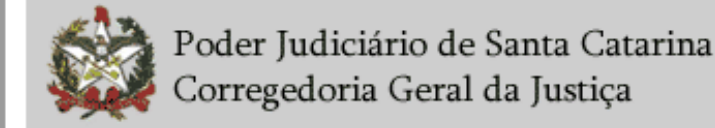

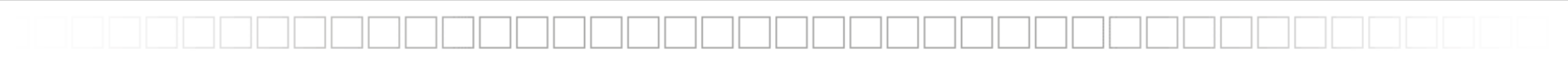

### SIEL

- **Dúvidas ou problemas no acesso: [crecad@tre-sc.gov.br](mailto:crecad@tre-sc.gov.br)**
- **Provimento CRE-SC n. 02/2010**

#### **Atenção:**

- $\triangleright$  Apenas 2 servidores delegados por juiz;
- Portaria do magistrado (gabinete) ato delegatório próprio.

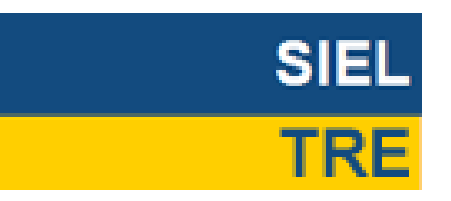

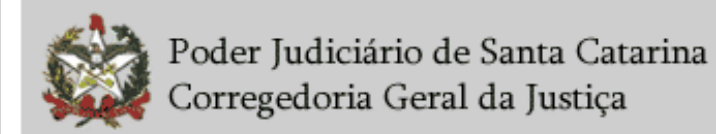

### Sistemas de Antecedentes

#### **Róis da CGJ/SC – acesso restrito**

- Condenações criminais
- Suspensão Condicional do Processo (art. 89, Lei 9099/95)
- Suspensão do art. 366 do CPP
- $\triangleright$  Transacionados (art. 74, Lei 9099/95)
- Busca e Apreensão de Criança/Adolescente
- Mandados de Prisão

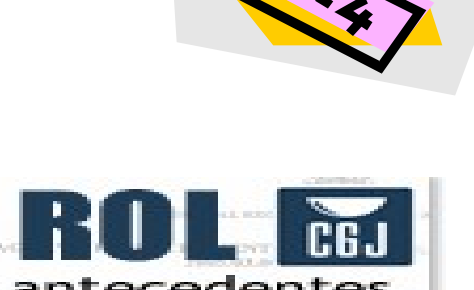

- **Obtenção de senha: formulário no site da CGJ (acesso restrito)**
	- $\geq$  Solicitação com login e senha de e-mail TJSC
	- $\triangleright$  Senha e login específicos para esse sistema
- **Legendas: C = Condenados; B = Beneficiados; S = Suspensos e F = Foragidos.**
- **O Banco Nacional de Mandados de Prisão do CNJ (BNMP) é alimentado pelo** *SAJ-pg* **que também alimenta o SISP e INFOSEG.**

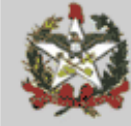

### Antecedentes Paraná - Oráculo

#### □ Solicitação de acesso:

- Formulário eletrônico no site da CGJ/SC;
- $\triangleright$  Procedimentos padronizados para autorização;

#### **Acesso:**

 $\triangleright$  Link no site da CGJ/SC (acesso restrito)

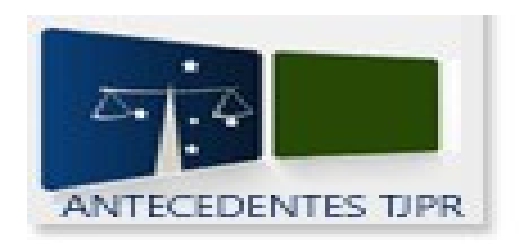

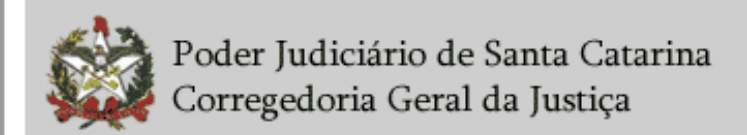

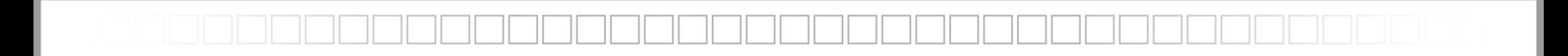

### CONTATOS CGJ:

Dúvidas Foro Judicial: [cgjduvi@tjsc.jus.br](mailto:cgjduvi@tjsc.jus.br) Dúvidas Foro Extrajudicial: Sistema de Atendimento - S@E - site da CGJ - Portal Extrajudicial

Bacenjud: [bacenjud@tjsc.jus.br](mailto:bacenjud@tjsc.jus.br)

Renajud: [renajud@tjsc.jus.br](mailto:renajud@tjsc.jus.br)

Demais sistemas: [cgj.sistemas@tjsc.jus.br](mailto:cgj.sistemas@tjsc.jus.br)

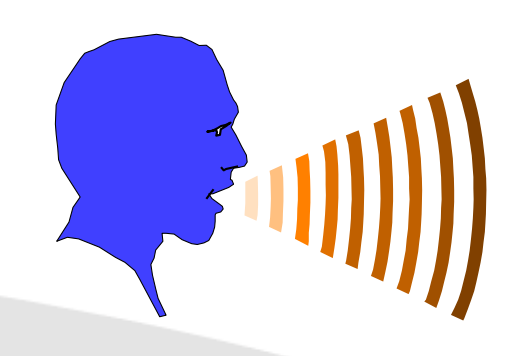

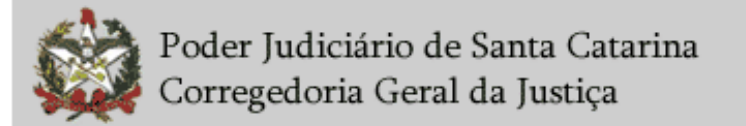